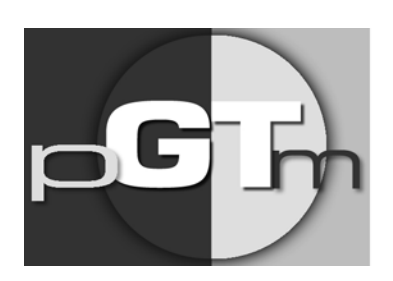

Programme de<br>GESTION THÉRAPEUTIQUE des médicaments

# **Analyse descriptive Suivi de l'usage du nusinersen**

## **Protocole**

**Version du 29 janvier 2020 Amendé 10 février 2020**

Une initiative des centres hospitaliers universitaires du Québec

## Table des matières

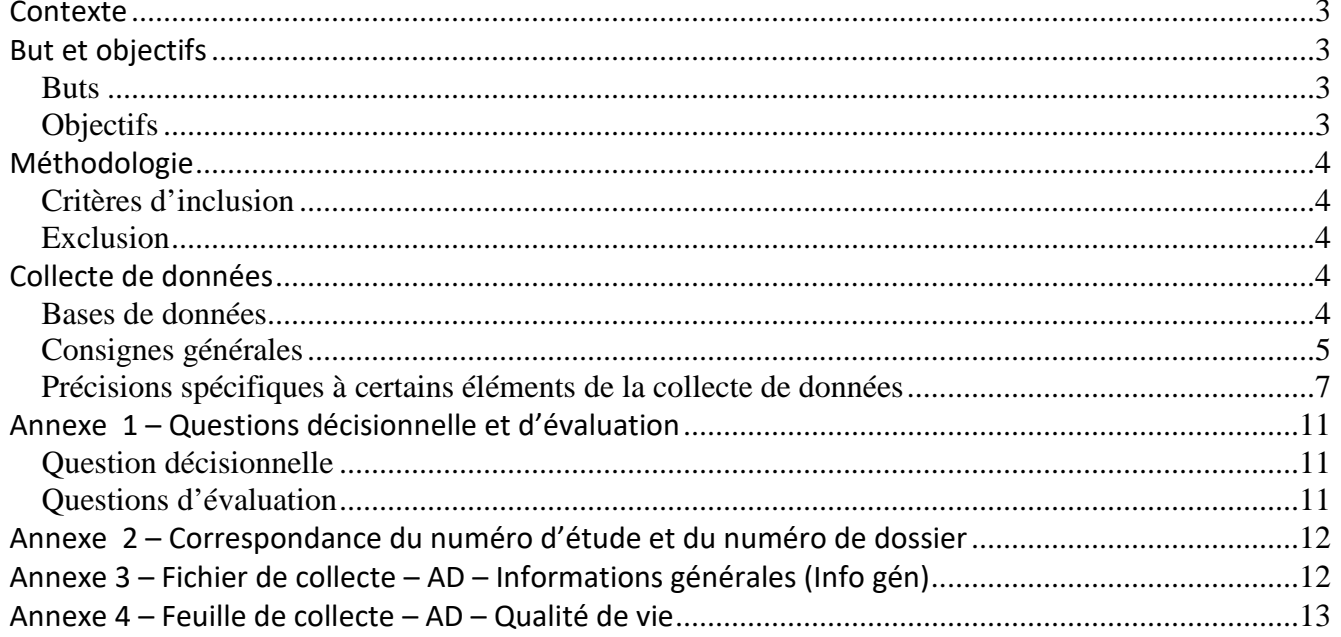

## **Protocole PGTM Suivi de l'usage du nusinersen**

## <span id="page-2-0"></span>**Contexte**

Le nusinersen est un médicament coûteux destiné au traitement de l'amyotrophie spinale qui est une maladie génétique rare. Les centres hospitaliers universitaires du Québec participant au Programme de gestion thérapeutique des médicaments (PGTM) ont débuté l'usage du nusinersen à la suite de la recommandation du ministre de la santé et des services sociaux (MSSS) à la fin de l'année 2018. Puisque l'autorisation du nusinersen a été appuyée sur des données limitées, les comités de pharmacologie des CHU ont recommandé que les résultats d'efficacité et d'innocuité observés après 12 mois de traitement soient décrits. Dans un avis de février 2020, l'Institut d'excellence en santé et en services sociaux (INESSS) a recommandé une liste des informations requises pour le suivi de l'usage du nusinersen en contexte de vie réelle. En prenant appui sur cette recommandation de l'INESSS, l'analyse descriptive permettra d'obtenir le portrait global de l'usage du nusinersen dans les CHU du Québec.

## <span id="page-2-1"></span>**But et objectifs**

#### <span id="page-2-2"></span>**Buts**

- Décrire l'usage du nusinersen dans le traitement de l'amyotrophie spinale chez les patients pédiatriques et adultes des cinq CHU du Québec 12 mois après le début du traitement.
- Décrire les résultats observés en fonction des informations recommandées par l'INESSS.

#### <span id="page-2-3"></span>**Objectifs**

- Décrire la patientèle traitée
- Obtenir un portrait de l'efficacité et de l'innocuité selon le type d'amyotrophie spinale pour chacune des patientèles, pédiatrique et adulte.
- Apprécier la faisabilité de l'évaluation de l'usage à l'aide des informations recommandées par l'INESSS

Les questions d'évaluation et décisionnelles sont détaillées à l'annexe 1.

Une initiative des centres hospitaliers universitaires du Québec

## <span id="page-3-0"></span>**Méthodologie**

#### <span id="page-3-1"></span>**Critères d'inclusion**

- Population:
	- o Tout patient ayant reçu au moins une dose de nusinersen
		- o Enfant ou adulte de tous âges
- Dates: Première dose administrée entre le 1<sup>er</sup> novembre 2018 (date d'acceptation par INESSS) et le 31 décembre 2020

#### <span id="page-3-2"></span>**Exclusion**

- Patients asymptomatiques: bien qu'ils puissent faire partie de la cohorte de patients suivis par les équipes des CHU, ils n'ont pas reçu le nusinersen.

### <span id="page-3-3"></span>**Collecte de données**

Collecte de données rétrospective effectuée à partir des informations trouvées dans le dossier du patient (fiches de collecte de l'INESSS, notes d'évolution médicales, notes parallèles de professionnels comme ergothérapeutes ou physiothérapeutes, feuilles de collecte de résultats de tests, dossier pharmacologique).

#### <span id="page-3-4"></span>**Bases de données**

- Le fichier Excel intitulé **« ANNEXE 3 – AD Info gén »** conçu pour cette étude servira à la collecte des données. Il est joint au protocole.
	- Les données seront colligées et entrées dans la base de données localement dans chaque CHU puis retournées à M<sup>me</sup> Élaine Pelletier (CHU Ste-Justine).
	- Une copie électronique de la base de données doit être conservée jusqu'à la fin du projet (production du rapport final).

#### **DATE LIMITE POUR RETOURNER LES DONNÉES: 1er mars 2021**

- Fichier de collecte AD Informations générales (Info gén)
- Feuille de collecte AD Qualité de vie

Une initiative des centres hospitaliers universitaires du Québec

## **Consignes pour la collecte des données**

#### <span id="page-4-0"></span>**Consignes générales**

- Ne pas modifier le fichier Excel de collecte de données (**ordre – format - titre des colonnes**).
- Ne pas changer le nom du fichier Excel de collecte de données. Avant d'envoyer votre fichier Excel finalisé au CHUSJ, remplacer « VIERGE » par l'acronyme de votre CHU. Ex. : ANNEXE 3 \_Fichier de collecte – AD\_Info gén\_**CHUM**\_V\_20210205. Ex. : ANNEXE 4 – Feuille de collecte\_AD\_Qualité de vie\_**CUSM**\_V\_20210205\_
- Un numéro d'étude à 4 chiffres doit être attribué à chaque patient :

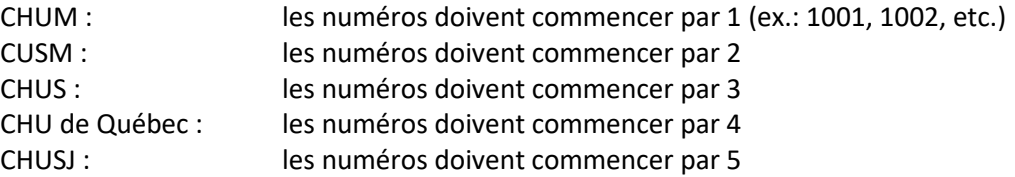

- Le numéro d'étude attribué doit être unique. Il ne doit pas être utilisé pour plus d'un patient.
- Toutes les données collectées doivent être anonymisées. Le fichier Excel intitulé « **ANNEXE 2 – Correspondance numéro d'étude – Numéro de dossier** » joint au protocole peut être utilisé à cette fin. Toutes les analyses PGTM utiliseront le numéro d'étude dans les communications.
- $\triangleright$  Commentaires : Si vous avez un commentaire associé à une donnée de n'importe quelle case, utiliser l'onglet Excel « Révision » puis la fonction « Nouveau commentaire » sur la case sélectionnée.
- $\triangleright$  Pour la plupart des cases, un menu déroulant prévoit la majorité des réponses possibles. Veuillez privilégier l'utilisation du menu. Dans le cas où une donnée n'est pas déjà prévue, il est toujours possible d'ajouter un commentaire pour nommer ou détailler une réponse.
- Pour toute case, il est possible d'ajouter un commentaire lorsque nécessaire.
- La liste des réponses possibles est détaillée en bas de chaque colonne, pour référence. Il peut être utile de la consulter pour avoir un aperçu des réponses attendues.
- Abréviations autorisées : **Il ne faut pas laisser de case vide.** Chaque case sans résultat devrait porter une des trois abréviations suivantes :
	- o Sans objet : donnée manquante i.e. Il n'y a pas de résultat car la situation ne s'applique pas au patient.
		- Ex. : à l'évaluation pré-traitement, tous les indicateurs décrivant le traitement ne peuvent être évalués car le traitement n'est pas débuté.
		- Ex. : si à une date d'évaluation de fonction motrice, il n'y a pas d'évaluation de la fonction respiratoire et de la qualité de vie, toutes les cases liées à ces 2 évaluations ne sont pas applicables.
	- o Non disponible (ND) : donnée manquante i.e. Il devrait y avoir un résultat car la situation s'applique au patient. Ex. : âge au diagnostic non rapporté par l'équipe.
	- o Étoile (\*) : La donnée n'a pas besoin d'être collectée car elle constitue une répétition inutile. Ex. : sexe, date de naissance doivent être inscrites dans une seule ligne par patient (ne changent pas avec le temps). L'étoile figurera sur les autres lignes pour lesquelles la situation s'applique, mais pour lesquelles il n'est pas pertinent de répéter le même résultat.

Une initiative des centres hospitaliers universitaires du Québec

 Si pour une donnée type date, le jour exact n'est pas connu, entrer l'année, le mois et le premier jour du mois. Ex. : Pour Juin 2020 rentrer « 2020-06-01 »

Une initiative des centres hospitaliers universitaires du Québec

#### <span id="page-6-0"></span>**Précisions spécifiques à certains éléments de la collecte de données**

Le fichier Excel de collecte de données nommé « ANNEXE 3 - AD Info gén » comporte 3 onglets :

- Onglet 1 : Partie évaluation
- Onglet 2 : Partie Traitement
- Onglet 3 : Autres

#### **Onglet 1 : Partie évaluation**

Utiliser une ligne pour chaque date d'évaluation.

Quelques précisions supplémentaires destinées aux personnes responsables de la collecte des données :

- $\triangleright$  N° d'étude :
	- o Numéro à quatre chiffres attribué localement au patient. Ex. 2001;
	- o En date du 10 février : Il n'est plus nécessaire d'ajouter aucun suffixe.
		- N'indiquer que le numéro d'étude du patient sans suffixe, autant pour les évaluations faites avant le début de traitement que par la suite.
		- Pour ceux qui avaient commencé à en indiquer, il n'est pas nécessaire de les retirer… mais il n'est pas non plus nécesaire de continuer à en indiquer.
		- Chaque évaluation peut ne pas décrire tous les indicateurs (ex. : évaluation motrice sans évaluation respiratoire, etc…)
- $\triangleright$  Description de la population (Feuille 1 zone bleu ciel) :
	- o Les caractéristiques qui ne changent pas avec le temps (sexe, date de naissance, type, génétique, nombre de copies SMN2, date du diagnostic, présence de symptômes, date des premiers symptômes) ne peuvent être inscrites que dans une seule ligne. Les lignes des évaluations suivantes pour le même patient seront remplies avec une étoile pour éviter de répéter).
	- o Attention d'exprimer le résultat en fonction des unités dans l'entête de chaque colonne
	- o Précision : lorsqu'un type n'est pas déterminé on a la possibilité de rentrer deux types en utilisant un commentaire. Ex. : II/III
	- o Population pédiatrique et adulte : les patients des deux populations doivent être déclarés sur un seul fichier Excel. La distinction des deux populations sera faite lors de l'analyse à l'aide des dates de naissance. Il est tout de même possible de séparer les deux populations en les plaçant dans deux zones de lignes distinctes (haut et bas) déterminées localement sur le fichier. Il est également possible d'utiliser une copie du fichier Excel pour faciliter une collecte des deux populations séparément. Si cette deuxième option est choisie, les deux fichiers doivent être combiner en un seul avant de la retourner au CHUSJ.
	- Dates d'évaluation en fonction du temps (Feuille 1 zone violette) :
		- o Afin de faciliter l'analyse, la date de début de traitement, bien qu'elle ne change pas, doit être copiée dans chaque ligne
		- o Pour chaque évaluation (test), inscrire la date
		- o Il faut utiliser une ligne par évaluation(test) différent.

Une initiative des centres hospitaliers universitaires du Québec

- o Dans le cas où plus d'un test a été effectué à une même date, il faut utiliser une ligne pour chaque test et répéter la date correspondante.
- o Il ne faut pas utiliser une seule ligne pour une seule date si plus d'un test a été effectué à cette date. La raison est qu'il ne sera pas possible d'inscrire plusieurs scores pour plusieiurs tests dans une seule ligne.
- o Intitulé de l'évaluation : indique le but soit évaluation de la fonction motrice (Inscrire «Motrice»), soit de la fonction respiratoire (Inscrire «Respi») ou de la qualité de vie (Inscrire «QV»). Plusieurs évaluations peuvent être faites à la même date, dans ce cas inscrire plusieurs options. Ex. Motrice + QV ; Motrice + Respi + QV.
- $\triangleright$  Évaluation de la fonction respiratoire (Feuille 1 zone orange)
- $\triangleright$  Évaluation de la fonction motrice (Feuille 1 zone lilas)
	- o La nomenclature de chaque test est précisée en bas de la colonne T. Plusieurs tests peuvent avoir une nomenclature débutant par Hammersmith; porter attention de sélectionner le bon.
	- o Pour tout score devant être calculé sur un score global (dénominateur), indiquer dans la colonne U le score obtenu par le patient et indiquer dans la colonne V le dénominateur (score global). Ex. : HFMSE 5/66 : patient a obtenu un score de 5 sur le score global du test qui est de 66. Indiquer 5 dans la colonne U et 66 dans la colonne V. Il est possible que le score global considéré par l'équipe clinique soit plus petit que le score global prévu au test (ex. : HFMSE 4/40), dans ce cas, indiquez le score obtenu par le patient (ex. : 4 = score obtenu inscrit dans la colonne U) et le score global considéré par l'équipe (ex. : 40 = score global considéré inscrit dans la colonne V).
	- o Pour tout score devant être calculé en temps, indiquer le résultat obtenu dans la colonne U. Indiquer tout score de temps en unités de SECONDES. Au besoin, transformer les minutes en secondes. Indiquer sans objet dans la colonne V.
	- o Test de marche(s) : A distinguer :
		- Test de marches (escalier) : plusieurs tests existent. Il s'agit de tests évaluant la capacité à monter et/ou descendre des marches d'escalier. Indiquer le temps en secondes. Détailler dans un commentaire, si disponible le test (ex. : escalier 4 marches, lever d'une chaise + marcher pallier 3m + descendre 4 marches+remonter+retourner à la chaise).
		- Test de marche (surface plane) : plusieurs tests peuvent exister. Il s'agit de tests évaluant la capacité de marcher sur une surface plane. Sélectionner ce choix pour tout test de marche sur surface plane AUTRE que le 6-minute walk test qui, lui, doit être sélectionné nominalement. Indiquer la distance en mètres. Le nombre de pauses peut être ajouté dans un commentaire.

Une initiative des centres hospitaliers universitaires du Québec

- $\triangleright$  Tests de fonction motrice (Feuille 1 zone mauve) :
	- o Chaque score obtenu à un test de fonction motrice doit être déclaré sur 2 colonnes différentes : une colonne pour le score obtenu et la colonne suivante pour le dénominateur (score global) utilisé. Le score global peut varier selon le patient, les habitudes de chaque CHU.
- $\triangleright$  Qualité de vie (Feuille 1 zone bleu foncé) :
	- o Chaque score obtenu à un test de qualité de vie doit être déclaré sur 2 colonnes différentes : une colonne pour le score obtenu et la colonne suivante pour le dénominateur (score global) utilisé. Le score global peut varier selon le patient, les habitudes de chaque CHU.
	- o Pour l'évolution perçue par les patients/famille et les professionnels (colonnes Z et AA) :
		- Indiquer seulement si les données sont disponibles (oui/non)
		- Une feuille Word « ANNEXE 4 AD Qualité vie» doit être complétée en décrivant les commentaires subjectifs rapportés par le patient/la famille et par le professionnel de santé
		- Dans le cas où plusieurs personnes différentes ont rapporté leur perception de la qualité de vie lors d'une même date, cocher oui une seule fois dans cette ligne puis utiliser l'annexe 4 pour détailler le déclarant (ex. : patient, physiothérapeute, ergothérapeute, avec détails narratifs respectifs.
- $\triangleright$  Indices de gravité de la maladie (Feuille 1 zone verte) :
	- o Attention de bien distinguer : il y deux colonnes pour comptabiliser et décrire les hospitalisations :
		- Onglet 1, colonne AD : Hospitalisations : Indiquer une seule fois le nombre d'hospitalisations pour les causes n'ayant pas de lien direct à la procédure de l'administration (ex. : pneumonie, installation de tube gastre-intestinal, etc…) qui ont eu lieu entre la date de la première dose administrée du nusinersen et le 31 décembre 2020. Indiquer dans un commentaire les dates et motifs de chacune des hospitalisations. Les autres cases peuvent être remplies avec une étoile (\*). Ne pas inclure dans cette colonne les hospitalisations qui ont un lien directe avec la procédure de l'administration.
		- Onglet 2, colonne L : Hospitalisations : Indiquer si une hospitalisation a eu lieu, dont la raison est directement liée à la procédure de l'administration. Indiquer dans un commentaire le motif (ex. : surveillance de sédation, hébergement patient éloigné, surveillance du site d'injection, etc…)
	- o Une visite à l'urgence n'est pas considérée comme une hospitalisation.
- $\triangleright$  Réadaptation (Feuille 1 zone marron)
	- o Services en réadaptation et fréquence (Colonnes AE et AF) : ces éléments ne sont pas liés à une date d'évaluation (test) spécifique. Elles n'ont pas à être inscrites pour chaque ligne d'évaluation (test). Inscrire vis-à-vis de la date la plus proche de l'évaluation (test) et mettre à jour au fur et à mesure si évolution.

#### **Onglet 2 : Partie traitement**

Utiliser une ligne pour chaque date d'administration

Une initiative des centres hospitaliers universitaires du Québec

- $\triangleright$  Numéro du patient : doit être le même pour chaque ligne de traitement (pas d'utilisation de suffixe ici)
- $\triangleright$  Traitement (Feuille 2 zone verte) :
	- o La colonne traitements d'essais cliniques et le nom du protocole peuvent n'être rempli que pour une seule ligne (mettre des étoiles dans les autres lignes)
	- o Notification en cas d'une administration annulée en raison d'un échec à l'administration (le patient a été installé, mais le médecin n'a pas réussi à injecter et le patient est revenu quelques jours plus tard et l'administration a été réussie) : La première dose doit être inscrite dans les colonnes D et E avec une dose à zéro mg dans la colonne F avec le choix dans la colonne N avec difficultés d'administration à OUI (dose non administrée). La deuxième dose qui a été donnée doit être inscrite dans les colonnes D et E avec la dose en mg donéne avec le choix dans la colonne N coché à non. **Pour les 2 doses**, compléter tout ce qui est possible dans les colonnes G jusqu'à Y.
	- o
- $\triangleright$  Trajectoire (Feuille 2 zone bleue)
	- o Lieu d'administration : choisir parmi les options ou sélectionner autre et détailler à l'aide d'un commentaire.
		- Médecine de jour = centre de jour
	- o Hospitalisation : ne considérer ici que si une hospitalisation a été requise le jour de l'administration pour une raison directement liée à l'administration (ex. : surveillance après la sédation, suivi du site d'injection, prise en charge pour effet indésirable). Des détails peuvent être précisés en ajoutant un commentaire.
- > Innocuité (Feuille 2 zone kaki)
- $\triangleright$  A colliger s'il y a lieu (Feuille 2 zone rouge)

#### **Onglet 3 : Autres**

- Outils consultés pour la collecte : choisir parmi les options ou sélectionner autre et détailler à l'aide d'un commentaire
	- o Notes parallèles : préciser dans un commentaire de quel professionnel proviennent les notes parallèles Notes parallèles fait référence à un document qui n'aurait pas été déposé au dossier médical (ex. : tableau récapitulatif pour l'ensemble des patients fourni par un physiothérapeute).
	- o Tout document déposé au dossier médical doit être coché « dossier médical »

## <span id="page-10-0"></span>**Annexe 1 – Questions décisionnelle et d'évaluation**

#### <span id="page-10-1"></span>**Question décisionnelle**

Quels sont les résultats d'efficacité et d'innocuité du nusinersen observés après 12 mois d'usage dans un contexte de vie réelle?

#### <span id="page-10-2"></span>**Questions d'évaluation**

Pour la population pédiatrique et pour la population adulte (séparément) :

- 1. Quelles sont les caractéristiques des patients au début du traitement?
	- Âge, sexe
- 2. Quelles sont les caractéristiques de l'amyotrophie spinale au début du traitement?
	- Confirmation génétique, nombre de copies du gène SMN2, type, présence de symptômes, durée de la maladie
- 3. Quelles sont les caractéristiques des indices de gravité de l'atteinte (au début et à 12 mois) (tube gastrointestinal, chirurgie scoliotique, paramètres ventilatoires)?
- 4. Quelles sont les caractéristiques du traitement (à 12 mois)?
	- Nusinersen : Dose, nombre de doses reçues par rapport au nombre de doses prévues
	- Autre traitement pharmacologique reçu (cadre de recherche clinique)
	- Réadaptation : thérapie intensive, active, passive
- 5. Quelle est la faisabilité de la passation des tests d'évaluation de la fonction motrice (au début et à 12 mois)?
	- Proportion de patients évaluables au début et à 12 mois
	- Proportion de patients évaluables au début ou à 12 mois
	- Proportion de patients non évaluables
- 6. Quelle est l'importance des données manquantes et quelles sont les justifications évoquées pour expliquer la non faisabilité?
- 7. Quels sont les résultats d'efficacité du nusinersen mesurés avec les tests d'évaluation de la fonction motrice (au début et à 12 mois)? Ainsi, pour chacun des tests applicables :
	- Proportion de patients ayant atteint le seuil considéré comme cliniquement significatif dans les études pivots
	- Score obtenu
- 8. Quelle est la faisabilité de la passation des tests d'évaluation de la qualité de vie (au début et à 12 mois)? Ainsi, pour chacun des tests applicables :
	- Proportion de patients évaluables au début et à 12 mois
	- Proportion de patients évaluables au début ou à 12 mois
	- Proportion de patients non évaluables
- 9. Quelle est l'importance des données manquantes et quelles sont les justifications évoquées pour expliquer la non faisabilité?
- 10. Quel est le profil des changements subjectivement perçus par les patients et leur famille (à 12 mois)?
- 11. Quel est le profil des changements subjectivement perçus par les professionnels de la santé (à 12 mois)?
- 12. Quels sont les effets indésirables rapportés avec le nusinersen (à 12 mois)?

Une initiative des centres hospitaliers universitaires du Québec

- Nombre de patients ayant arrêté en raison d'un effet indésirable et déclaration de l'effet
- Nombre de patients pour lesquels une diminution de dose a été nécessaire en raison d'un effet indésirable et déclaration de l'effet
- Nombre de patients ayant présenté un des effets indésirables suivants : infection des voies respiratoires, trouble de la coagulation, toxicité rénale, hydrocéphalie, méningite aseptique
- Proportion de patients ayant été hospitalisés et raison d'admission
- 13. Quelles est la trajectoire des patients?
	- Lieu d'administration
- 14. Quelles sont les caractéristiques des interventions requises lors de l'administration (à 12 mois)?
	- Anesthésie ou radiologie
	- Séjour hospitalier et durée

## <span id="page-11-0"></span>**Annexe 2 – Correspondance du numéro d'étude et du numéro de dossier**

Fichier Excel envoyé séparément du protocole

## <span id="page-11-1"></span>**Annexe 3 – Fichier de collecte – AD – Informations générales (Info gén)**

Fichier Excel envoyé séparément du protocole

## **Annexe 4 – Feuille de collecte – AD – Qualité de vie**

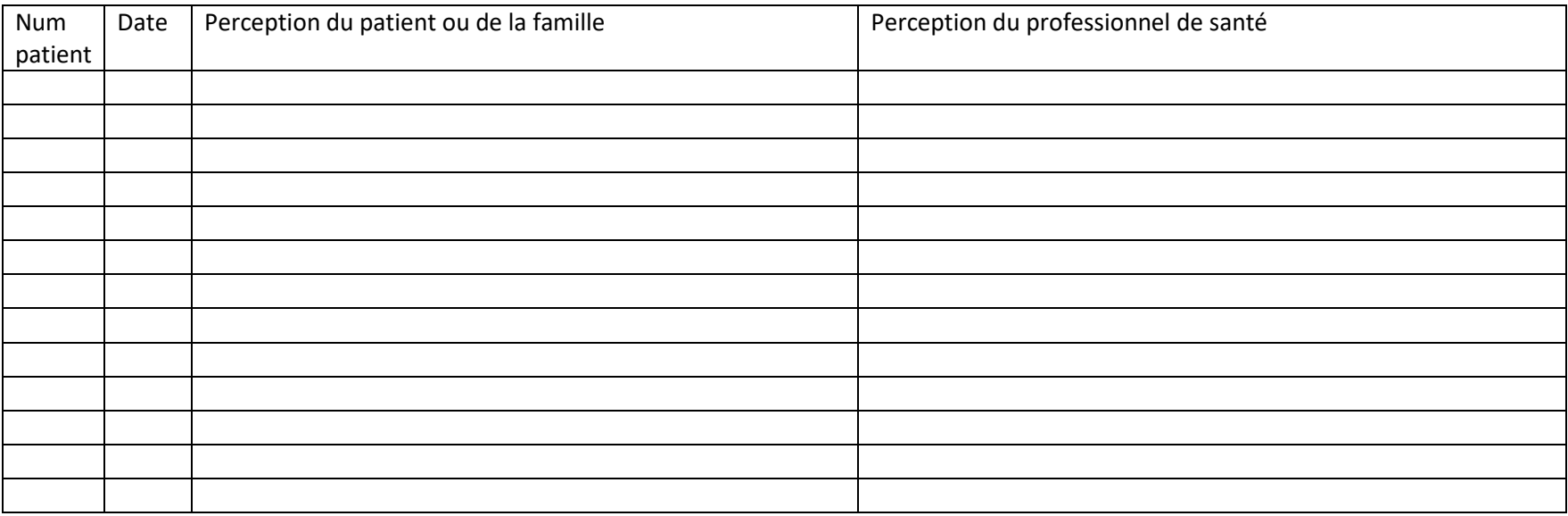

<span id="page-12-0"></span>\*\*\* Cette annexe est disponible séparément – voir kit de collecte du 5 février 2021